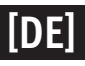

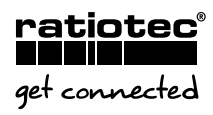

## **UPDATEANLEITUNG** rapidcount X 300 P

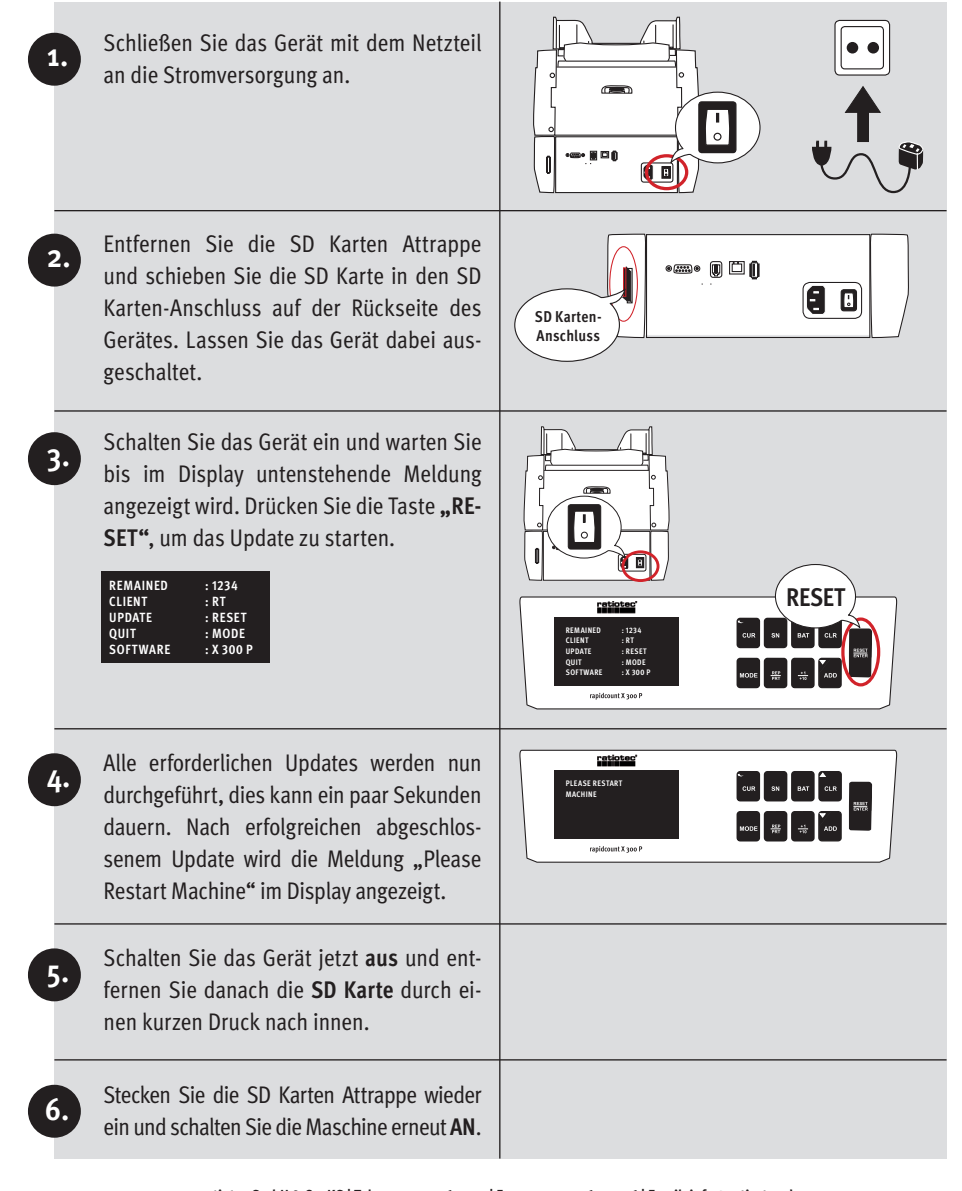

**ratiotec GmbH & Co. KG | Tel.: +49 201 361 490 | Fax: +49 201 361 49 26 | Email: info@ratio-tec.de**